# **PLANO**-MASTER

## Guida alla messa in funzione

### linea NFXTA D  $\blacksquare$

#### **1 COLLEGAMENTI E IMPOSTAZIONE DEL TIPO DI CARICO**

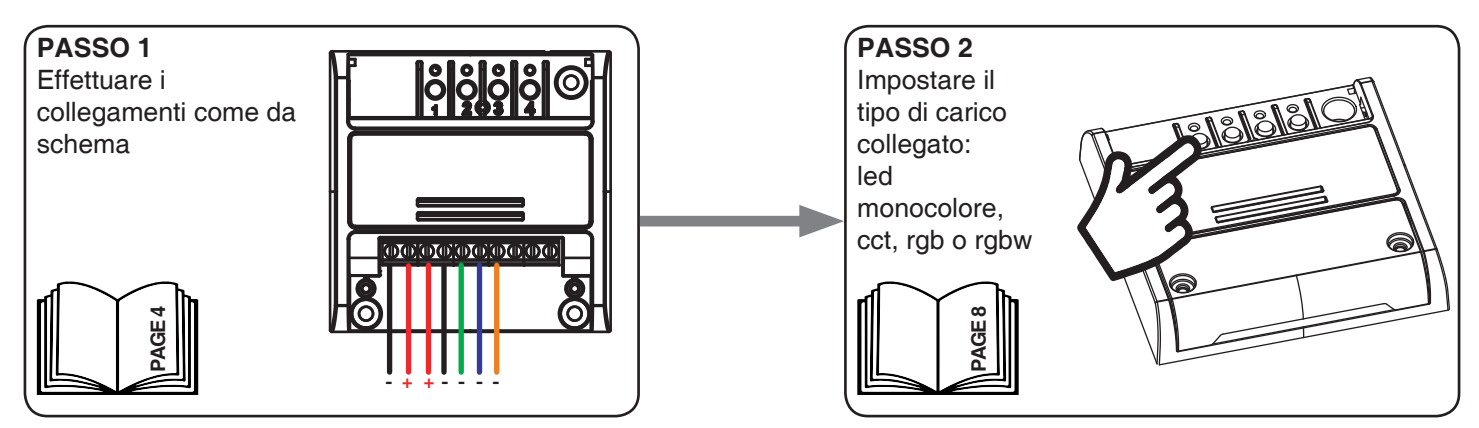

#### **2 FUNZIONAMENTO VIA FILO**

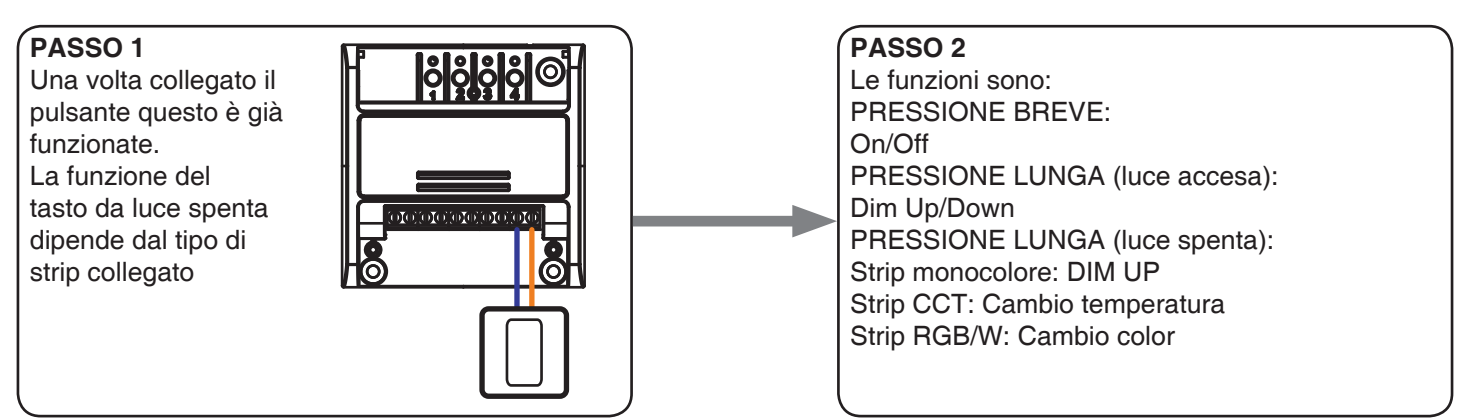

#### **3 FUNZIONAMENTO VIA RADIO**

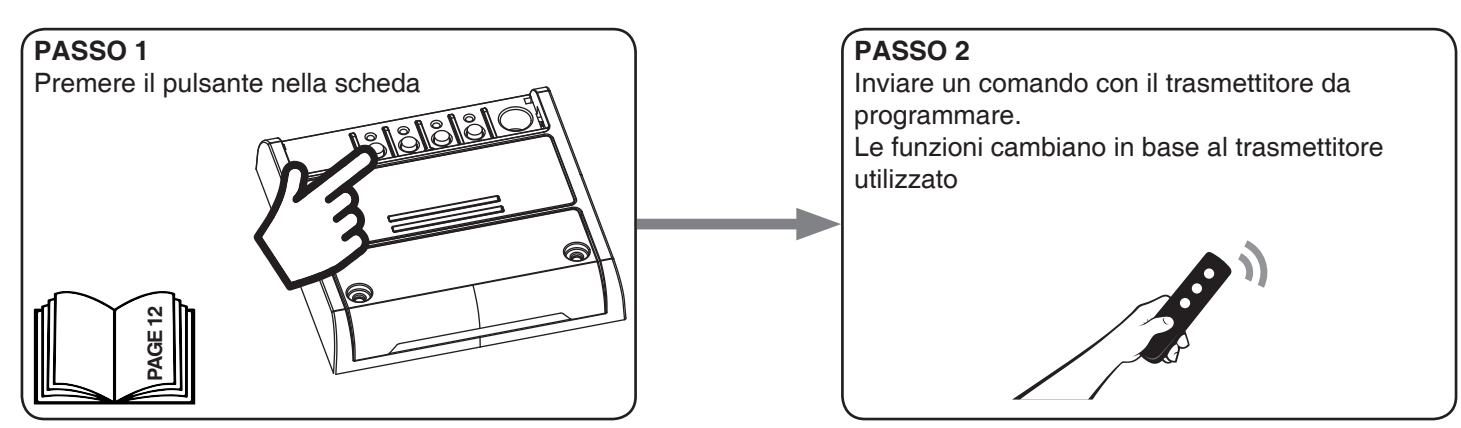

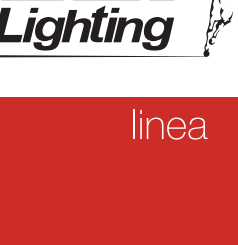

#### **GENERAL INFORMATION FOR APP ONE SMART AND VOICE COMMAND**

The control by App and Google or Alexa voice control systems require the creation of accounts that guarantee the security of the system and allow the management of the system.

Accounts are composed of:

-a valid e-mail address. We'll send email to this address

- a security password

Are required: one account for OneSmart application, one for Google home and one for Alexa.

The emails and passwords for these accounts can be the same.

Once the system is configured, device information and commands are stored in a cloud. This allows to manage the system by distance from wherevere in the world.

#### **4 CONFIGURAZIONE E UTILIZZO DA APPLICAZIONE "ONESMART"**

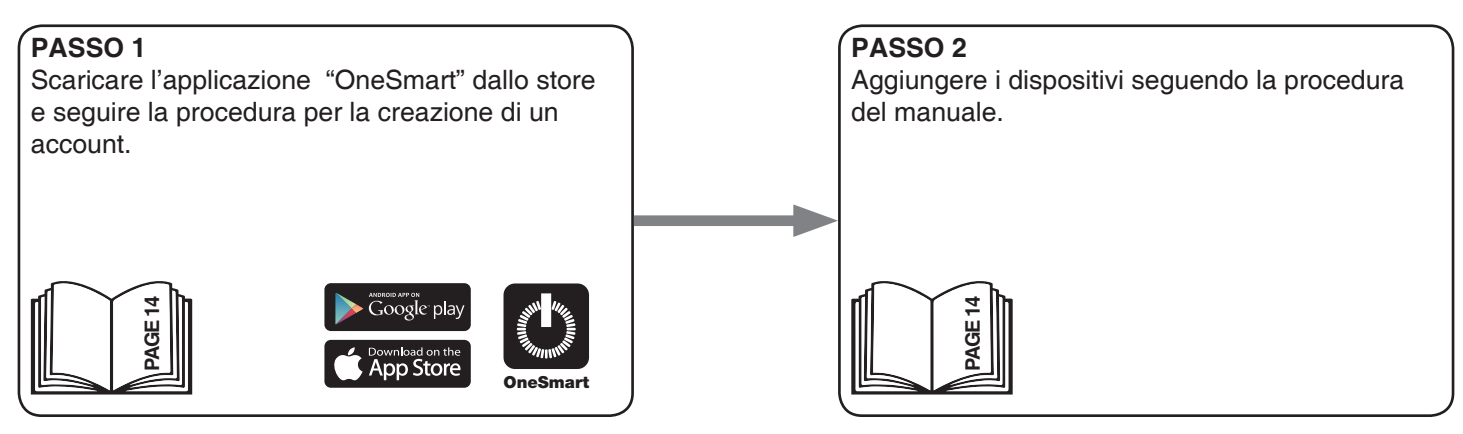

#### **5 CONFIGURAZIONE E UTILIZZO DA GOOGLE**

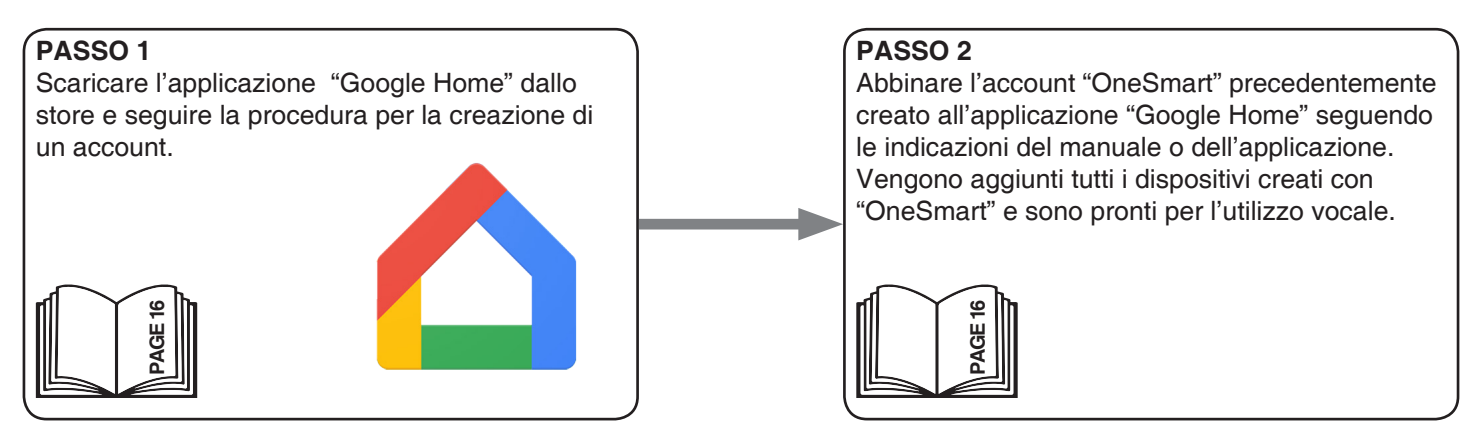

#### **6 CONFIGURAZIONE E UTILIZZO DA ALEXA**

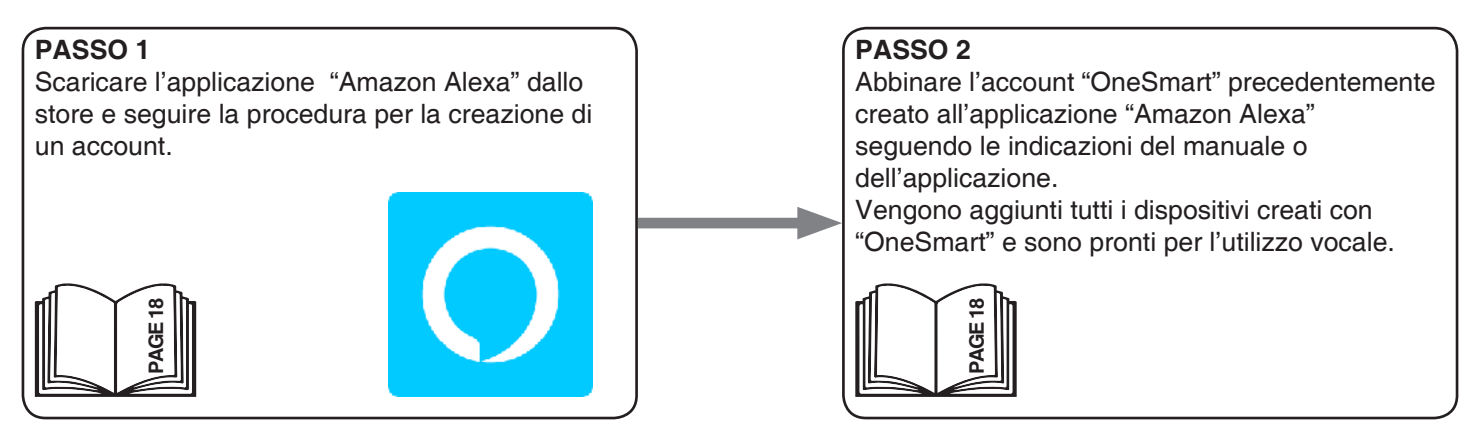